## Estimación de vectores gradientes óptimos en huellas dactilares

#### H. Sánchez-Salguero<sup>1</sup> E. Sánchez-Salguero<sup>2</sup> N. Chávez-Hernández<sup>3</sup>

Laboratorio de Investigación en Procesamiento de Señales. Sección de Estudios de Posgrado e Investigación, Escuela Superior de Ingeniería Mecánica y Eléctrica Zacatenco, Instituto Politécnico Nacional de México. Av. IPN s/n. Edif. Z, 3a. Sección, 3er Piso. UPALM. Col. Lindavista, CP 07738. México DF. MÉXICO.

> Tel-Fax: (+52) 55 5729 6000 exts. 54609, 54610. Correo electrónico (email): salguero@ipn.mx<sup>1</sup> edsanchez@ipn.mx<sup>2</sup> nchavezh06@ipn.mx<sup>3</sup>

Recibido el 13 de octubre de 2009; aceptado el 26 de febrero de 2010.

#### 1. Resumen

La captura de una huella dactilar sufre en general de cierta degradación, dependiendo del sensor utilizado. En esta investigación se captura la imagen de una huella mediante una cámara digital tipo "webcam" y se utiliza un método de filtrado adaptativo de Wiener sobre la imagen para mejorar la orientación de los vectores gradiente en las direcciones x y y, basándose en estadísticas estimadas mediante el cálculo de la media aritmética y varianza de cada segmento de la imagen. También se calcula el promedio de todas las varianzas locales. Se propone un método aproximado para el filtro de Wiener.

Palabras clave: filtro de Wiener, huellas dactilares, media aritmética, varianza.

#### 2. Abstract (Estimation of Optimal Gradient Vectors in Fingerprints)

The capture of a fingerprint generally experiences some kind of degradation, depending on the used sensor. In this research it is captured the image of a fingerprint by means of a digital camera (webcam) and we use a method of filtered adaptative of Wiener on the image to improve the orientation of the gradient vectors in the directions  $x$  and  $y$ , basing on estimated statistics by means of the calculation of the arithmetic mean and variance of every segment of the image. Also, it is calculated the average of all the local variances. One proposes an approximate method for Wiener filter.

Key words: Wiener filter, fingerprints, arithmetic mean, variance.

#### 3. Introducción

El vertiginoso desarrollo de las tecnologías de fabricación de dispositivos electrónicos ha marcado un importante avance en todos los sectores de la sociedad. Áreas como el procesamiento digital de señales han sufrido una verdadera revolución gracias a las bondades de las nuevas y eficientes tecnologías, permitiendo comprobar y crear nuevos algoritmos matemáticos y técnicas especializadas en las diferentes plataformas existentes. Uno de los campos donde se vierten estos avances es el diagnóstico industrial.

En cualquier imagen que se capture por un dispositivo óptico siempre existirán fuentes de ruido que harán que la imagen se degrade; en la mayoría de los casos la degradación es tan pequeña que resulta despreciable. El trabajo desarrollado consiste en capturar huellas dactilares mediante una cámara digital del tipo "webcam", tratar de eliminar las posibles degradaciones de la imagen y optimizar la orientación de los vectores gradiente en las direcciones  $x \, y \, y$ . Si bien existen dispositivos que permiten la captura de huellas digitales, en estos siempre se efectúa un contacto físico con el sistema de captura, pudiendo provocarse transmisión de gérmenes nocivos entre las personas que utilizan el sistema. Por tal razón se pensó en la utilización de una cámara, lo cual evitaría cualquier contacto físico entre el humano y el sistema de captura previniendo así posibles contagios debido a algún virus (por ejemplo AH1N1) u otros elementos nocivos al ser humano. Una degradación impone un cierto orden a la información de la imagen de una huella dactilar, orden que no es adecuado para una interpretación visual o para un análisis digital ulterior. En la degradación se da siempre un fenómeno físico de interferencia al proceso de generación de una imagen dactilar a partir de una escena; al modelar determinista o estocásticamente dicho fenómeno se le da un carácter objetivo a la degradación, quedando siempre la utilidad o valor subjetivo que se le asigna a la imagen dactilar restaurada [1].

El valor subjetivo está plasmado en el ideal de la imagen dactilar al cual se desea que tienda la imagen degradada; sin embargo, este ideal es en realidad un modelo preconcebido del mecanismo de generación y registro de imágenes de huellas dactilares en el que se suponen condiciones óptimas de no interferencia externa, de eficiencia de los sensores y de la escena misma. En ciertas ocasiones, estas condiciones no se satisfacen ni aún aproximadamente, por lo que la imagen dactilar resultante presenta un efecto de degradación. En la Fig. 1 se presenta el diagrama esquemático de degradación en la captura digital de una imagen de una huella dactilar [2].

La presencia explícita de la fuente de degradación indica qué ésta proviene de un fenómeno físico bien definido (determinista), a diferencia del ruido que es causado por fluctuaciones estadísticas (estocástico) del dispositivo sensor y cuya respuesta finita puede introducir cierta degradación. Con el objetivo de eliminar la degradación en imágenes de las huellas dactilares, se programó en lenguaje C un modelo matemático basado en el filtrado de Wiener sobre los vectores gradiente de la imagen, para suprimir el ruido aditivo de potencia constante y que permita establecer las bases cuantitativas de la restauración de la imagen dactilar degradada [1][2].

En este trabajo se hace una breve mención de algunos métodos de reducción de ruido y se describe el filtro de Wiener desde el punto de vista teórico. También, se presenta el método aproximado propuesto y, además, se muestran algunos de los resultados obtenidos. Finalmente, se presentan algunas de las referencias utilizadas en este trabajo.

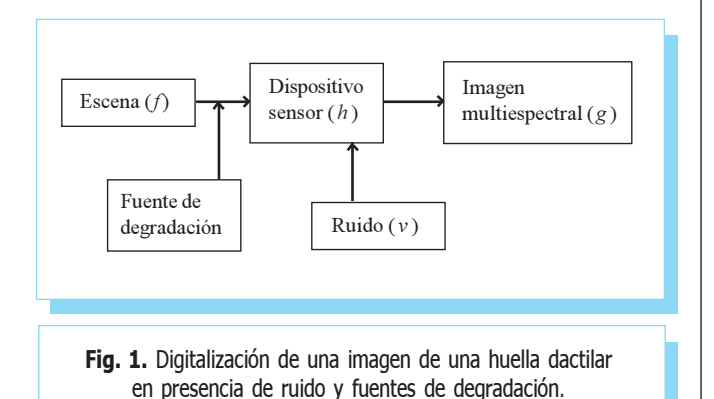

## 4.1. Métodos de reducción de ruido y el filtro de Wiener

4. Desarrollo

La reducción de ruido es un paso necesario para proveer una mayor robustez en la estimación del campo de orientación de las líneas de una huella digital, por lo que existen diferentes técnicas para la realización de esta operación. Existe una técnica que filtra los componentes sinusoidales del vector gradiente promediado [3] y reestima las orientaciones a través del índice de consistencia [4], esta operación es realizada a nivel de bloques por lo que no representa un elevado costo computacional; sin embargo el índice de consistencia no está normalizado y además depende de un valor de umbral.

Una segunda técnica utiliza el concepto de difusión [5] para realizar la operación de filtrado, este modelo se explica a partir de la descripción del transporte de la materia en los procesos de difusión isotrópicos, su modelado matemático es complejo y tiene un alto costo computacional y más aún cuando se aplica de forma local para realizar el proceso de suavizado de la orientación, ya que consiste en la minimización de la energía promedio vinculada a la observación a medida que ésta se desplaza en la dirección del desplazamiento [6], de esta manera se permite caracterizar el proceso de difusión a través de la energía potencial por la interacción de las observaciones en cuestión con los segmentos vecinos.

El filtro de Wiener y la ecuación de aproximación como modelo matemático es idóneo para suprimir el ruido aditivo de potencia constante en imágenes de huellas dactilares, ya que utiliza un método de filtrado adaptativo bidimensional basado en estadísticas estimadas (media y varianza locales) filtrando los componentes del vector gradiente al cuadrado a través de operaciones a nivel de segmentos locales por lo que no representa un elevado costo computacional, haciendo factible la estimación del campo direccional en tiempos relativamente cortos.

En el filtrado de Wiener para establecer una restauración en una imagen de una huella dactilar se recurre a minimizar una distancia, desde el punto de vista estadístico, entre la imagen original f sin degradar y la imagen estimada  $\hat{f}$ . En los métodos de restauración tradicionales, el criterio básico tiene un fundamento físico que consiste en cuantificar una cierta propiedad de la imagen: rugosidad o información. En el presente método se plasma lo que haría un observador para evaluar la calidad de la restauración: encontrar una imagen dactilar restaurada que globalmente se acerque lo más posible a la imagen de la huella dactilar original. Si bien éste es el objetivo general de la restauración, en este caso se trata de particularizar explícitamente el grado de fidelidad con que la estimación  $\hat{f}$ se parece a la original f. Es imposible llevar a cabo tal acercamiento pixel a pixel, ya que esto implicaría un conocimiento detallado de la imagen original, información que obviamente no se tiene. De aquí que sea necesario definir un criterio de minimización global que puede escribirse de la siguiente manera [1][2]:

$$
e^{2} = E \{ [f(r) - \hat{f}(r)]^{2} \}
$$
 (1)

Se plantea minimizar el error cuadrático medio, es decir, la diferencia al cuadrado de  $\hat{f}yf$ , razón por la cual a este filtro se le conoce como filtrado de mínimos cuadrados. Debido a que en (1) se expresa una propiedad de conjunto de los campos aleatorios  $\hat{f}yf$ , a este filtro también se le conoce como restauración estocástica de imágenes; por otro lado es necesario imponer una restricción al proceso de restauración, por ello, es importante asegurar que la estimación  $\hat{f}$  guarde una relación lineal con la imagen degradada de la huella dactilar g, por tanto:

$$
\hat{f}(x,y) = \iint l(x,y;x',y')g(x',y')dx'dy' \tag{2}
$$

En otras palabras $\hat{f}$ es una combinación lineal de  $g$  con factores de peso l. Fue indispensable hacer una suposición adicional para poder trabajar explícitamente con el operador lineal l; se supuso que se tiene un campo aleatorio homogéneo, por lo que se cumple la varianza frente a las traslaciones. Empleando la ecuación (1) y la restricción (2) el problema consistió en encontrar el operador l mediante el cual se obtuvo la estimación  $\hat{f}$ de la imagen dactilar restaurada. Escribiendo la restricción (2) en la forma adecuada para aplicar el método de optimización se obtiene (3), que es finalmente una convolución entre  $l \, y \, g$ . Es necesario sustituir la condición (3) en la relación (1) la cual se desea minimizar, con lo que se tiene un caso particular de mínimos cuadrados (4).

$$
\hat{f}(x,y) = \iint l(x - x^2, x - y^2) g(x^2, y^2) \, dx^2 \, dy^2 \tag{3}
$$

$$
e^{2} = E\left[\left[f(x,y) - \iint l(x-x',x-y')g(x',y') dx'dy'\right]^{2}\right] \to \min_{(4)}
$$

De esta manera se elimina la arbitrariedad de (1) y se fuerza a llegar a una solución lineal. Al encontrarse la función l se resuelve el problema de restauración debido a la restricción (2), para esto se aplica el principio de ortogonalidad:

$$
E\left[\left[f(x,y) - \iint l(x-\xi, y-\eta)g(\xi,\eta)\ d\xi d\eta\right]g(x',y')\right] = 0
$$
  

$$
\forall (x, y, x', y') \quad (5)
$$

Esto indica que la función  $l$  [7], que minimiza el error e2 es tal que  $f - l * g$  es ortogonal a g; esto se visualiza geométricamente si se considera a las variables aleatorias  $f y g$  como miembros de un espacio vectorial abstracto y a l como una constante en este espacio, de tal forma que el producto escalar de cualquiera de estos vectores es tomado como el segundo momento estadístico. La expresión (4) es la normal al cuadrado del vector diferencia entre paréntesis. En la Fig. 2 se presenta el esquema cualitativo de la expresión (4).

Es claro que la normal al cuadrado  $E\{[f - l * g]^2\}$  es mínima si  $f - l * g$  es perpendicular (ortogonal) a g, como se expresa en (5). De aquí, y con base en el teorema de Pitágoras, es necesario encontrar el factor constante l, tal que se cumpla la condición de ortogonalidad. De lo anterior se deduce que (5) se puede reescribir como:

$$
E\{[f - l * g]^2\} = E\{f^2\} - E\{[l * g]^2\}
$$
 (6)

$$
\iint l(x - \xi, y - \eta) E[g(\xi, \eta) g(x', y')] d\xi d\eta =
$$
  
= 
$$
E[g(x, y)g(x', y')] (7)
$$

Identificando la autocorrelación y correlación cruzada en (7) se tiene (8) y como se ha supuesto invarianza frente a traslaciones se obtiene (9):

$$
\iint l(x - \xi, y - \eta) R_{gg}(\xi, \eta; x', y') d\xi d\eta = R_{fg}(x, y; x', y') \quad (8)
$$

$$
\iint (x - \xi, y - \eta) R_{gg}(\xi - x', \eta - y') d\xi d\eta = R_{fg}(x - x', y - y')
$$
\n(9)

con los cambios de variables:

$$
\xi - x' = \alpha; \eta - y' = \beta; x - x' = u; y - y' = v;
$$
  
se obtiene (10):

$$
\iint l(u - \alpha, \nu - \beta) R_{gg}(\alpha, \beta) \ d\alpha d\beta = R_{fg}(u, \nu) \tag{10}
$$

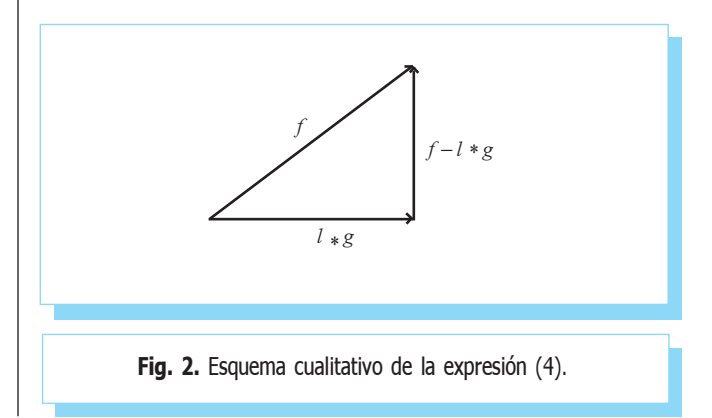

En el miembro izquierdo de (10) se tiene la convolución entre l y  $R_{\text{gas}}$  por lo que al tomar la transformada de Fourier en ambos lados de esta ecuación, se tiene:

$$
L(i,j)S_{gg}(i,j) = S_{f_{g}}(i,j) \quad \forall (i,j)
$$
 (11)

donde  $S_{\mu}$  es la densidad espectral de la imagen degradada y  $S<sub>g</sub>$  es la densidad conjunta de la imagen original con la degradada. Los índices (i , j) denotan que (11) es válida en el dominio discreto. La densidad conjunta  $S<sub>f<sub>g</sub></sub>$  es generalmente muy difícil de estimar; sin embargo para sistemas lineales, el ruido es en muchas ocasiones decorrelacionado de la imagen dactilar, y si además se supone ruido con  $\mu_{\nu}(r) = E\{\nu(r)\}\$ es factible desarrollar una fórmula más manejable que (11). Por lo anterior se obtiene a (12) y para este caso resulta (13).

$$
E\{f(r) v(r)\} = E\{f(r)\} E\{v(r)\} = 0 \tag{12}
$$

$$
R_{fg} = E\{fg\} = E\{f[h*f+v]\} = E\{fh*f + Ef\{fv\} \quad (13)
$$

Haciendo uso de las suposiciones anteriores y sabiendo que los aperadores de integración para la convolución y el valor esperado son intercambiables, se reescribe (13) para obtener (14), donde a diferencia de (10) se ha empleado la función de modulación h con el objeto de completar el cálculo; sin embargo, el valor esperado del miembro de la derecha de (14) es la función de autocorrelación de f, obteniendo así a (15) al hacer el cambio de variables  $\alpha = x - \xi$ ,  $\beta = y - \eta$ ,  $u = x - x'$ ,  $v = v - v'$ . A diferencia de (10), en el miembro de la derecha de (15) no se tiene una convolución, sino una correlación, de tal forma que al aplicar la transformada de Fourier en ambos lados de (15) se obtiene (16).

$$
R_{f_{\mathcal{B}}}(x - x', y - y') = \iint h(-\xi, -\eta) E\{ [f(x, y), f(\xi, \eta)] \} d\xi d\eta
$$
\n(14)

$$
R_{fg} = \iint h(x - \xi_y y - \eta) R_g(\alpha, \beta) \ d\alpha d\beta \tag{15}
$$

$$
S_{fg}(u,v) = H(i,j) S_{f}(i,j) \qquad \forall (i,j)
$$
 (16)

De acuerdo con lo anterior, en (11) se tiene ahora una relación explícita para la densidad conjunta  $S<sub>f<sub>g</sub></sub>$  en términos de la función de modulación y la densidad espectral de f, ya que es relativamente fácil de modelar. Fue conveniente buscar una relación para la densidad espectral de g, para que conjuntamente con (16) y una vez sustituida en (11) se obtenga una expresión más fácilmente calculable para el operador L. Se utilizó el modelo lineal de degradación que incluye la función de modulación, la imagen dactilar original y el ruido  $g = h*f + v$ . De aquí, y aplicando la suposición (12) se obtiene:

$$
g(x + \xi, y + \eta) = \iint f(x + \xi - \alpha, y + \eta - \beta)h(\alpha, \beta)d\alpha d\beta
$$
  
+v(x + \xi, y + \eta) (17)

Tomando el valor esperado de  $g(x, y) g(x + \xi, y + \eta)$  después de haber multiplicado ambos lados de (17) por  $g(x, y)$ :

$$
E\{[g(x, y)g(x + \xi, y + \eta)]\} =
$$
  

$$
\iint h(\alpha, \beta)E\{g(x, y)f(x + \xi - \alpha, y + \eta - \beta) d\alpha d\beta
$$
  

$$
+E\{v(x + \xi, y + \eta)g(x, y)\}
$$
 (18)

y dado que:

$$
E\{v(x + \xi, y + \eta)g(x, y)\} = E\{v(x + \xi, y + \eta)v(x, y)\} = R_{v}
$$
\n(19)

entonces (18) se reduce a:

$$
R_{gg}(\xi,\eta) = \iint h(\alpha,\beta)R_{fg}(\xi-\alpha,\eta-\beta) d\alpha d\beta + R_{w}(\xi,\eta)
$$
 (20)

Con el objeto de evitar la densidad conjunta de  $f$  con g se requirió de una relación de  $R_f$  en términos de  $R_f$ , para tal efecto se forma el siguiente producto:

$$
g(x, y) f (x - \xi, y - \eta) =
$$
  

$$
\iint h(\alpha, \beta) f (x - \alpha, y - \beta) f (x + \xi, y + \eta) d\alpha d\beta
$$
  

$$
+v(x, y) f (x - \xi, y - \eta) \qquad (21)
$$

se toma el valor esperado en ambos lados de (21), así que:

$$
R_{f_{\mathcal{B}}}(\xi,\eta) = \iint h(\alpha,\beta) R_{f}(\alpha + \xi,\beta + \eta) \ d\alpha d\beta \qquad (22)
$$

En la manipulación y estudio del filtro Wiener se han supuesto cambios aleatorios homogéneos estacionarios. La parte derecha de (20) es claramente una convolución entre h y  $R_6$ adicionada a  $R_{\rm w}$ . En cuanto al miembro de la derecha de (22) indica una convolución entre h(−α,−β) y la función de autocorrelación  $R_f$ . Al sustituir (22) en (20) se obtiene una expresión para la autocorrelación de  $R_{ge}$ .

$$
R_{gg}(\xi,\eta) = R_{ff}(\xi,\eta) * h(\xi,\eta) * h(-\xi,-\eta) + R_{w}(\xi,\eta)
$$
  

$$
\forall (\xi,\eta) \qquad (23)
$$

Finalmente, al tomar la transformada de Fourier de (23), y teniendo presente que  $F\{h(-\xi,-\eta)\}=H(i,j)$ , es posible escribir una relación adecuada a los propósitos para la densidad espectral de g.

$$
S_{gg}(i,j) = [H(i,j)]^2 S_g(i,j) + S_w(i,j)
$$
  

$$
\forall (i, j)
$$
 (24)

Las ecuaciones (24) y (16) se sustituyeron en (11) para obtener:

$$
L_{w}(i, j) = \frac{|H(i, j)|S_{g}(i, j)}{|H(i, j)|^{2}S_{g}(i, j) + S_{w}(i, j)} \quad \forall (i, j)
$$
 (25)

que proporciona el operador  $L<sub>w</sub>$  en términos de la función de modulación y las densidades espectrales de la imagen dactilar original y el ruido. La ecuación (25) es más adecuada que (11), ya que muestra un comportamiento que demuestra como las suposiciones hechas trabajan a favor de la restauración. Para evidenciar las propiedades del filtro Wiener se reescribe (25) como:

$$
L_{\psi}(i, j) = \frac{|H(i, j)|}{|H(i, j)|^2 + \frac{S_{\psi}(i, j)}{S_{\psi}(i, j)}}
$$
(26)

Entonces, en regiones de la imagen dactilar donde la densidad espectral de ésta es muy pequeña o cero, teniéndose únicamente ruido, se ve claramente que:

$$
\frac{S_{\rm v}}{S_{\rm ff}} \to \infty \quad \text{y} \quad L_{\rm w} \to 0 \tag{27a}
$$

Es decir, el filtro Wiener no está dominado en ningún caso por el ruido. En zonas de la imagen carentes de ruido:

$$
\frac{S_{vv}}{S_{ff}} \to 0 \quad \text{y} \quad L_W \to \frac{1}{H(i,j)}\tag{27b}
$$

Es posible apreciar que el filtro de Wiener tiene una estructura que autocontrola los valores de  $L_w$  dentro de los límites adecuados para casos extremos.

#### 4.2. Aproximación del filtro Wiener

La ecuación de aproximación del filtrado de Wiener adaptativo basado en estadísticas estimadas (media y varianza) de un vecindario local para un pixel dado suprime el ruido aditivo de potencia constante presente en la imagen de la huella dactilar (en escala de grises) aplicado a las direcciones ( $G_x$ , $G_y$ ) del vector gradiente. En (28a) y (28b) se presentan las expresiones para estas aproximaciones [4][8][9][10][11].

$$
G_{c,x}^{W_{WW}} [s_{k,l}^{ts}(x_i, y_j)] =
$$
  
\n
$$
\overline{m}(s_{k,l}^{ts}) + \frac{\sigma^2(s_{k,l}^{ts}) + \sigma^2 prom[I(s_{k,l}^{ts})]}{\sigma^2(s_{k,l}^{ts})} \{G_{c,x}[s_{k,l}^{ts}(x_i, y_j)] - \overline{m}(s_{k,l}^{ts})\}
$$
  
\n(28a)

$$
G_{c,y}^{W_{WW}}\left[s_{k,l}^{ts}(x_{i}y_{j})\right] = \frac{\sigma^{2}(s_{k,l}^{ts}) + \sigma^{2} \text{ prom}[I(s_{k,l}^{ts})]}{\pi(s_{k,l}^{ts}) + \frac{\sigma^{2}(s_{k,l}^{ts}) + \sigma^{2} \text{ prom}[I(s_{k,l}^{ts})]}{\sigma^{2}(s_{k,l}^{ts})} \{G_{c,y}\left[s_{k,l}^{ts}(x_{i}y_{j})\right] - \overline{m}(s_{k,l}^{ts})\}
$$
\n(28b)

donde  $\overline{m}(s_{k,l}^{t})$  estima la media del segmento  $s_{k,l}^{t s}$ ,  $\sigma^2(s_{k,l}^{t s})$  calcula la varianza del segmento  $s_{k,l}^{ts}$ ,  $\sigma^2$  prom[I ( $s_{k,l}^{ts}$ )] evalúa el promedio de todas las varianzas locales estimadas de la imagen  $I(s_{k,l}^{ts})$  y finalmente  $G_{c,x}[s_{k,l}^{ts}(x_i,y_j)]$  y  $G_{c,y}[s_{k,l}^{ts}(x_i,y_j)]$  calculan las direcciones de los vectores gradientes al cuadrado del segmento  $s_{k,l}^{ts}$ de la imagen de la huella dactilar [12][13].

$$
\overline{m}(s_{k,l}^{ts}) = \frac{1}{A_{\text{fils}} B_{\text{cols}}} \sum_{i=0}^{A_{\text{fils}}-1} \sum_{j=0}^{B_{\text{cols}}-1} s_{k,l}^{ts}(x_i y_j)
$$
(29a)

$$
G_{c,x}\left[s_{k,l}^{ts}(x_{i},y_{j})\right] = G_{x}^{2}\left[s_{k,l}^{ts}(x_{i},y_{j})\right] - G_{y}^{2}\left[s_{k,l}^{ts}(x_{i},y_{j})\right]
$$
(29b)

$$
G_{c,y}\left[s_{k,l}^{t s}(x_{i} y_{j})\right] = 2\{G_{x}\left[s_{k,l}^{t s}(x_{i} y_{j})\right] G_{y}\left[s_{k,l}^{t s}(x_{i} y_{j})\right]\}\
$$
(29c)

$$
\sigma^2(s_{k,l}^{ts}) = \frac{1}{P_{\text{fils}}} \sum_{\text{Cols}}^{P_{\text{fils}} - 1} \sum_{i=0}^{Q_{\text{cols}} - 1} [s_{k,l}^{ts}(x_i, y_j) - \overline{m}(s_{k,l}^{ts})]^2
$$
(29d)

$$
\sigma^2 \text{prom}[I\left(s_{k,l}^{ts}\right)] = \frac{1}{P_{\text{fils}} Q_{\text{cols}}} \sum_{k=0}^{P_{\text{fils}}-1} \sum_{l=0}^{Q_{\text{cols}}-1} \sigma^2(s_{k,l}^{ts}) \tag{29e}
$$

#### 5. Resultados

El proceso para la obtención de los vectores gradiente en huellas digitales se programó en lenguaje C siguiendo el diagrama de la Fig.3, los resultados obtenidos se pueden observar en las figuras posteriores.

En una imagen original de una huella digital tomada con una cámara tipo "webcam" con resolución (horizontal y vertical) de 352x288 pixeles (Fig. 4a), se obtuvieron los vectores gradiente que se observan en la Fig. 4b, posteriormente se filtró la imagen usando el filtrado de la aproximación de Wiener y se efectuó el mismo proceso observando que la orientación de los vectores varía significativamente (Fig. 4c). En la imagen filtrada los vectores gradiente siguen más estrechamente la trayectoria de las crestas y valles, lo que posiblemente facilitaría el proceso de detección de las minucias o puntos característicos de las huellas dactilares. Nótese la orientación más ordenada de los vectores después del filtrado. El ángulo promedio de orientación de las crestas y valles

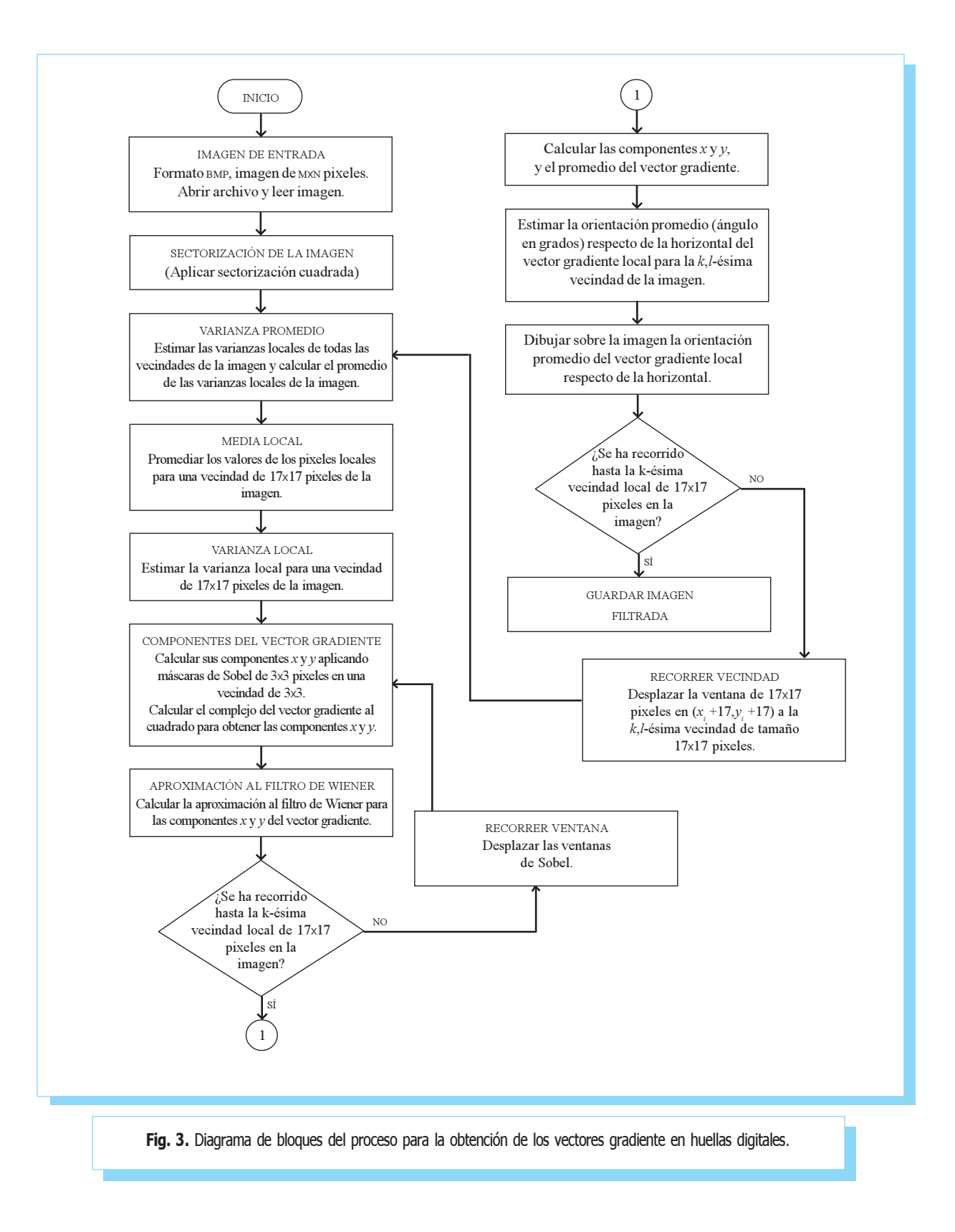

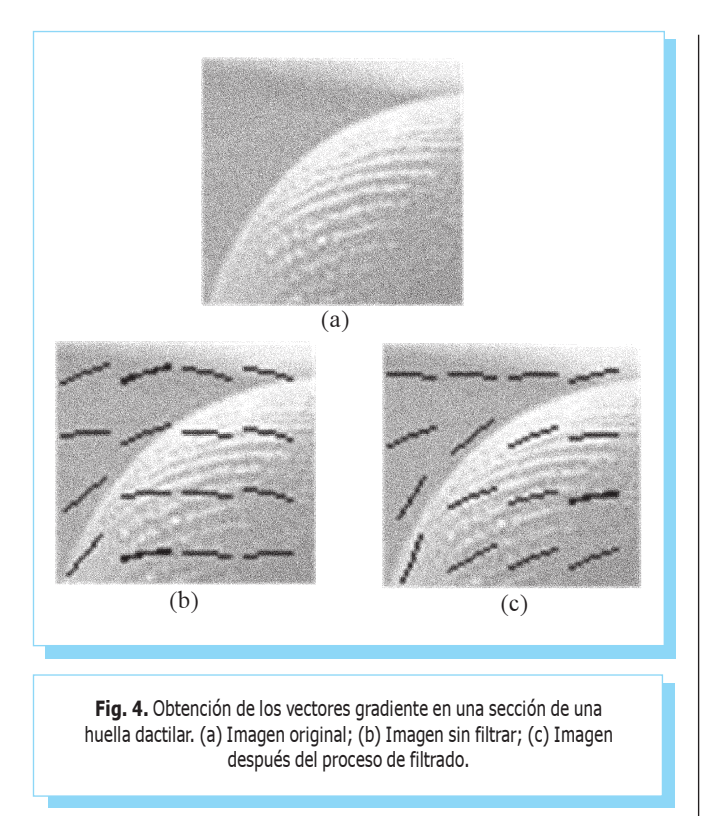

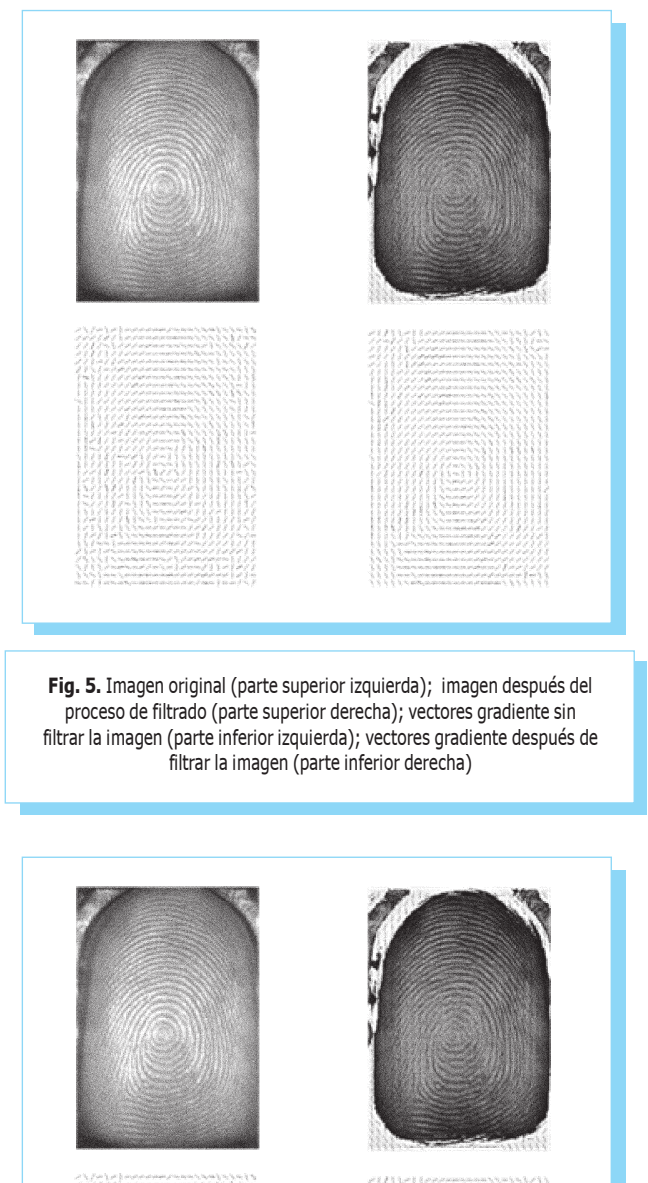

respecto al eje horizontal sin filtrar es de 6.415º y con filtrado es de 22.935º.

En una gran cantidad de imágenes capturadas se observó que el filtrado de Wiener permite una mejor detección de la orientación de los vectores gradiente; por cuestión de espacio, aquí sólo se muestran algunas imágenes. Las figuras 5 y 6 con una resolución de 352x288 pixeles y la figura 7 con resolución de 1280x1028 pixeles. Las imágenes se normalizaron, es decir se redujo el nivel de contraste, por lo que las imágenes de la parte superior derecha se ven más obscuras; las imágenes superiores a la izquierda son las huellas originales. Las imágenes superiores a la derecha son el resultado de la aplicación del filtrado (se ha sobrepuesto en la imagen la orientación de los vectores gradiente).

Para mayor claridad, se muestra en la parte inferior izquierda de las figuras 5, 6 y 7 el patrón de los vectores gradiente obtenidos de la imagen sin filtrar y en la parte inferior derecha los vectores gradiente obtenidos después de filtrar la imagen.

La Fig. 8 tiene una resolución de 640x512 pixeles y a pesar de que la iluminación con la que se tomó la imagen es deficiente, no afectó al proceso de obtención de los vectores gradiente; y como en los casos anteriores, después del filtra-

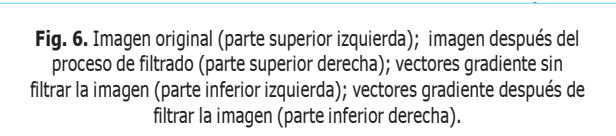

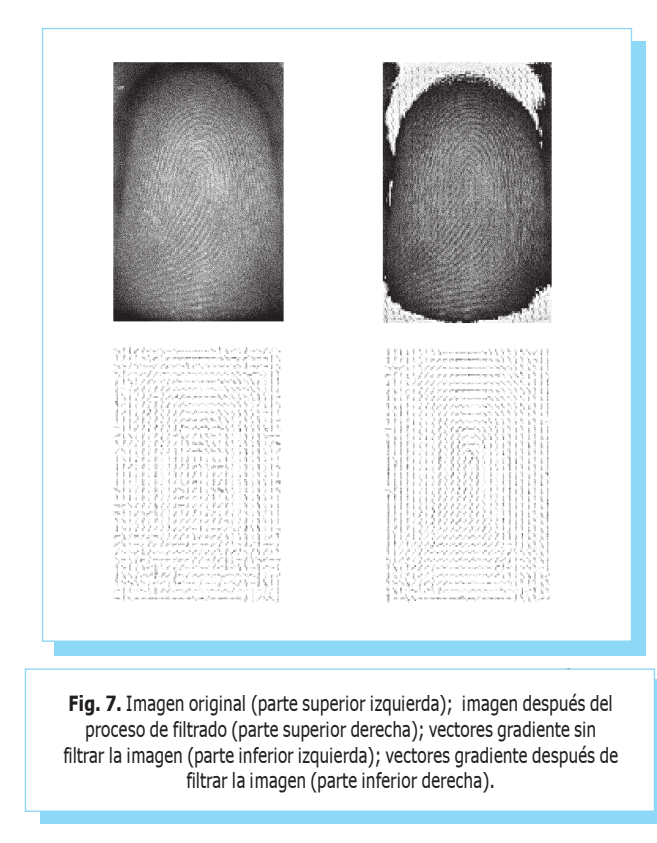

do se puede ver que los vectores siguen estrechamente las crestas y valles de la huella.

Por otra parte, la aplicación de este proceso como un filtrado adaptativo basado en la ecuación de aproximación de Wiener no afecta a la entropía o información a nivel de pixeles contenida en la imagen original, dado que la media y varianza locales son estimadas como parámetros de entrada.

#### 6. Conclusiones

Para que el proceso de filtrado bajo la ecuación de aproximación del filtro de Wiener sea racional y eficiente sobre las direcciones de los vectores gradiente es indispensable conocer físicamente las causas de la degradación de la imagen de la huella dactilar (por ejemplo, efecto óptico del sensor, foco de la imagen, resolución); sí éstas no se conocen, es posible definir a la degradación como ruido aditivo de potencia constante y tomar a la varianza del ruido como un promedio de todas las varianzas locales estimadas de la imagen de la huella dactilar a fin de mejorar la estimación de los vectores gradiente (se utilizaron las máscaras de Sobel) sin cambiar la imagen original.

El filtrado realiza un proceso eficiente y óptimo en la detección y estimación del promedio de los vectores gradiente

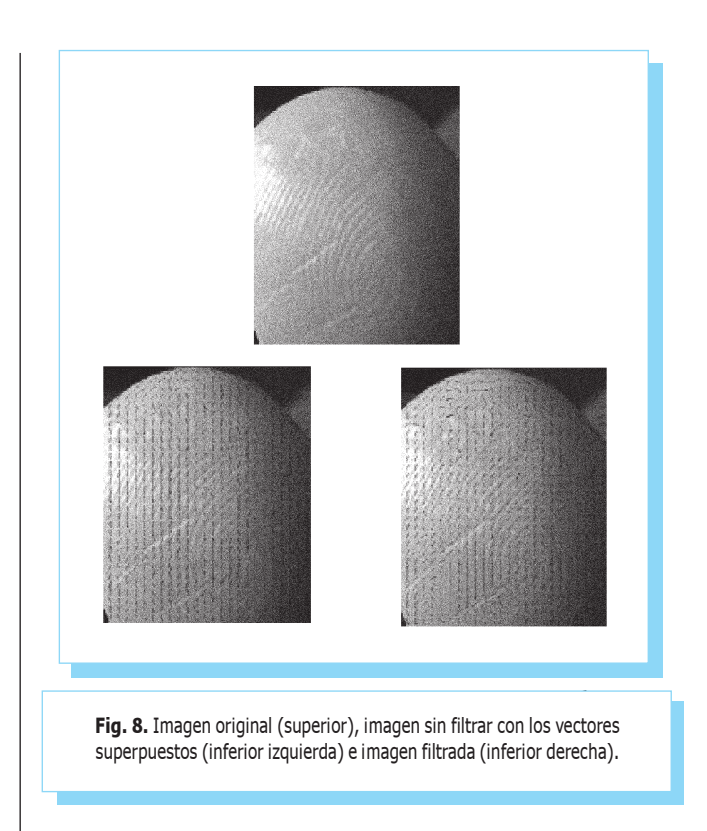

para el cálculo del campo direccional en cada segmento de la imagen dactilar.

Se ha analizado e implementado uno de los algoritmos más sofisticados para la estimación del campo de orientación, éste algoritmo permite disminuir la sensibilidad al ruido a nivel local en la estimación de la orientación promedio de las crestas en la imagen completa, propiciando a su vez información correcta acerca de las características topológicas de la impresión dactilar, la que es utilizada principalmente como un mecanismo de indexación en grandes bases de datos. El algoritmo tiene como ventaja principal la robustez frente al ruido.

#### 7. Referencias

- [1] Lira C. Jorge., Introduccion al tratamiento digital de imágenes, IPN-UNAM-FCE, México, 2002, pp. 287-321.
- [2] Proakis, G. John., Dimitris, G. Manolakis, Tratamiento digital de señales, Prentice Hall, 3ra. Ed., España, 2006, pp. 720-727.
- [3] Karu, K., Jain, A., "Fingerprint classification", Pattern Recognition, 1996, pp. 389-404.
- [4] Jain, A., Hong, L., Pankanti, S., Bolle, R., "An identity authentication system using fingerprints", Proceedings of the IEEE, 1997, vol. 85, No. 9, pp. 1365-1388.
- [5] Perona, P., "Orientation diffusions", IEEE Transactions on image processing, 1999, vol. 20, No. 1, pp. 100- 107.
- O'Neil, P., Matemáticas avanzadas para ingeniería, [6] CECSA, México, 1994.
- [7] Papoulli, L. L., Probability, Random Variables, and Stochastic Processes, McGraw-Hill. 2002.
- [8] Lim, Jae S., Two-Dimensional Signal and Image Processing, Englewood Cliffs, NJ, Prentice Hall, 1990.
- Bazen, A., Gerez, S., "A Correlation-Based Fingerprint [9] Verification System", 11th Annual Workshop on Circuits, Systems and Signal Processing, Veldhoven, Netherlands, 2000.
- Kass, M; Witkin, A. "Analyzing oriented patterns". Computer Vision, Graphics, and Image Processing, 1987, vol. 37, No. 3, pp. 362-385. [10]
- Ratha, N., Chen, S., Jain, A. "Adaptative Flow Orientation - Based Feature Extraction in Fingerprint Images", Pattern Recognition, 1995, vol. 28, nº 11, pp. 1657-1672.  $[11]$
- Davide Maltoni, Dario Maio, Handbook of fingerprint recognition, Springer, USA, 2005. [12]
- L. Hong, Y. Wan, A. K. Jain, "Fingerprint image enhancement. Algorithms and performance evaluation", IEEE Transactions on PAMI, 1995, Vol. 20, No. 8, pp. 1657-1672. [13]

DOAJ **Directory** of **Open** Access **Journals** 

20% of peer-reviewed articles across all disciplines are now freely available

## http://www.doaj.org/

# Instituto Politécnico Nacional Científica

La Revista Mexicana de Ingeniería Electromecánica

Descargas totales de artículos por grupo de países (región):

- México 45 000
- América Latina y el Caribe 34 059
	- Europa 12 512
	- Estados Unidos y Canadá 10 413
		- Asia 3 675
		- África 586

Oceanía 78

más del 67% de artículos se descargan en el extranjero. Promedio de descargas mensuales de artículos en 2009: 3 651. 81 artículos diarios se descargaron fuera de México por día en 2009.

Fuente: Sistema de Información Científica Redalyc http://redalyc.uaemex.mx/

#### Indicaciones para los colaboradores que deseen publicar en la revista Científica

La revista Científica es una publicación trimestral editada por la Escuela Superior de Ingeniería Mecánica y Eléctrica (ESIME) del Instituto Politécnico Nacional (IPN) de México, que presenta trabajos de investigación y propuestas originales e inéditas de la Ingeniería Eléctrica, Mecánica, en Sistemas, Electrónica, en Telecomunicaciones, además de la Educación en Ingeniería.

Los manuscritos pueden estar escritos en español o en inglés y se reciben en formato electrónico con una copia adjunta del archivo digital del trabajo, por medio del correo electrónico revistacientifipn@yahoo.com.mx con atención a la Coordinación Editorial, misma que tiene sede en el Edificio 5, 1er Piso, Oficina de la revista Científica, Tel. (+52) 55 5729 6000 ext. 54518; Sección de Estudios de Posgrado e Investigación (SEPI) de la ESIME Zacatenco, Col. Lindavista, Unidad Profesional Adolfo López Mateos, CP 07738, México, DF, MÉXICO.

Los trabajos recibidos son revisados por el Comité Editorial quienes designan a un Editor Asociado (éste desconoce la autoría y procedencia de los manuscritos) de acuerdo a la disciplina que cubren los artículos. El Editor Asociado selecciona dos árbitros para que evalúen el escrito (pares ciegos), él mismo recibe las observaciones de éstos e informa al Comité sobre los resultados de la revisión. Los trabajos pueden ser aceptados para su publicación, aceptados si se realizan modificaciones necesarias o rechazados. La aceptación está sujeta a la aprobación, en todos los casos, de dos revisores; cuando no hay consenso entre los dos primeros revisores el Editor Asociado resuelve el dictamen. Los trabajos deben ser investigaciones o propuestas originales inéditas, sin excepción, sobre las áreas mencionadas y no pueden estar sujetas a revisión en ninguna otra publicación de forma simultánea; además, el resultado del proceso de arbitraje es inapelable y se sujeta, estrictamente, a las políticas dictadas por el Comité Editorial en funciones. Una vez aceptado un artículo para su publicación, el autor o autores transfieren los derechos de publicación a la institución editora que está representada por el Editor en Jefe de la revista.

#### Estructura de los artículos

Los manuscritos se deben ajustar a los lineamientos editoriales expuestos en este apartado; si se requiere información más extensa o detallada se deben consultar los parámetros para publicaciones científicas del Institute of Electrical and Electronics Engineers (IEEE), el manual está disponible en la página http://standards.ieee.org/guides/style/.

Dentro del artículo la numeración comienza a partir del 'Resumen' o el 'Abstract', según sea el caso. Ésta continúa de acuerdo a los siguientes elementos: 1. Resumen (con palabras clave en español), 2. Abstract (con palabras clave en inglés, keywords), 3. Introducción, 4. Desarrollo, 5. Conclusiones y 6. Referencias.

#### Título

El título debe ser lo más corto posible (sin utilizar abreviaciones de preferencia) y no exceder de tres líneas.

#### Datos del autor

Éstos muestran el o los nombres de los autores, la dirección postal de la institución a la cual pertenecen, país, el teléfono (con la clave internacional de su país), fax y correo electrónico. En el caso de dos autores o más (de diversas instituciones), se deben mencionar los datos anteriores completos de cada uno.

#### Resumen

Debe contener 200 palabras como máximo. Consiste en una pequeña descripción de la investigación y una breve información de los resultados del trabajo que permite a los lectores identificar con rapidez los aspectos fundamentales del artículo y discernir la relevancia de éste.

#### **Abstract**

Se incluye un resumen en inglés si el artículo está en español o viceversa. Éste aparece inmediatamente después del resumen en inglés o español, según sea el caso.

#### Palabras clave y keywords

Se deben incluir de tres a cinco descriptores del trabajo con, al menos, tres de ellas pertenecientes al tesauro del IEEE, éste se puede obtener enviando un correo electrónico en blanco a keywords@ieee.org y de manera automática se recibe la lista de palabras clave avalada por el IEEE (official keyword list from IEEE).

#### Introducción

Expresa los antecedentes, límites, alcances y relevancia del problema. Plantea las premisas del mismo, y expresa el objetivo del trabajo. Se sugiere no extenderla como si fuera una exposición analítica.

#### **Desarrollo**

Se refiere al desarrollo del tema que puede ser teórico, experimental, teórico-experimental o la descripción de un nuevo diseño. Es la parte medular y está compuesta por el planteamiento del problema y análisis del mismo, mencionando los materiales, métodos y técnicas.

#### **Conclusiones**

Se establece la respuesta global del problema, son los objetivos alcanzados, las hipótesis comprobadas, modificadas o rechazadas.

#### **Referencias**

Es la lista de fuentes bibliográficas: libros, artículos, manuales, memorias, etcétera. Deben aparecer en el orden en el cual se mencionan dentro del artículo, señalándose con el número entre corchetes, con las siguientes especificaciones:

Artículo de revista científica:

[1] Autor, "Nombre del artículo", Revista, volumen, número, páginas, mes(es), año.

#### Ejemplo:

[1] Boggs, S. A., y Fujimoto, N., "Techniques and instrumentation for measurement of transients in gasinsulated switchgear", IEEE Transactions on Electrical Installation, vol. 19, núm. 2, pp. 87-92, abril, 2004.

Artículo de revista científica electrónica:

[2] Autor, "Nombre del artículo", Revista, volumen, número, páginas, mes(es), año, disponible en 'dirección en Internet'

#### Ejemplo:

[2] Posada-Duque, J. A. y Cardona-Alzate, C. A. "Análisis de la refinación de glicerina obtenida como coproducto en la producción de biodiesel". Ing. Univ. Bogotá, vol. 14, núm. 1, pp. 9-27, enero-junio, 2010, Disponible en http://www.javeriana.edu.co/Facultades/ingenieria/revista/Iy UVol14N1/Biodiesel.pdf

#### Tesis:

[4] Autor, "Título de la tesis", grado obtenido, disciplina, institución, ciudad de la institución, país, año.

#### Ejemplo:

[4] Kawasaki, N., "Parametric study of thermal and chemical nonequilibrium nozzle flow", Tesis de Maestría, Ingeniería Electrónica, Universidad de Osaka, Osaka, Japón, 1993. [3] Autor, Título, número de edición, Lugar de edición (Ciudad): Editorial, año.

Ejemplo:

Libro:

[3] Kays,W.M., y Crawford, M.E., Convection Heat and Mass Transfer, 2a ed., New York: McGraw-Hill, 1993.

#### Anexos

Los agradecimientos, simbología, notación y otros anexos, se consideran dentro del cuerpo del artículo y se dejan a consideración del autor. Se debe indicar si el trabajo ha sido previamente presentado en alguna institución científica o realizado con la ayuda de una subvención o fondo especial.

#### Consideraciones técnicas sobre el archivo electrónico

Para obtener la mejor calidad al realizar la edición de los manuscritos en el formato de la revista, se recomienda que:

- a) El trabajo se capture en un procesador de textos (word) con páginas en tamaño 'carta';
- b) El tipo de letra del texto sea 'Times' de 10 puntos, en una página con márgenes superior e inferior de 3 cm, márgenes izquierdo y derecho de 2.5 cm a dos columnas con espaciamiento de 1 cm entre ellas, interlineado sencillo y espacio entre párrafos sin sangría (párrafo moderno);
- c) Las ecuaciones y fórmulas numeradas para mayor claridad, acrónimos y abreviaciones deben definirse la primera vez que sean usados en el texto,
- d) Los pies de las figuras deben estar debajo de éstas con la indicación 'Fig. 1'; además, el título de los ejes de las figuras a menudo es causa de confusión, por lo que se sugiere usar palabras en lugar de símbolos. Los encabezados de las tablas deben estar arriba de éstas. Se recomienda el uso de símbolos (SI) en lugar de abreviaturas.
- e) Las figuras y tablas en el documento deben aparecer en el cuerpo del manuscrito y, además, entregarse en archivos por separado (.tif, .jpeg), es importante que al pasar cualquier imagen por un escáner debe hacerlo con una resolución de 300 ppp (puntos por pulgada). Se debe evitar el uso de colores en las figuras que señalen detalles o diferencias.

La revista Científica se reserva el derecho de hacer modificaciones editoriales para el diseño de los manuscritos en el formato vigente. Cualquier duda o comentario se puede enviar a revistacientifipn@yahoo.com.mx. De antemano gracias.

#### Científica ISSN 1665-0654

Sección de Estudios de Posgrado e Investigación, Escuela Superior de Ingeniería Mecánica y Eléctrica, Instituto Politécnico Nacional, México. Edificio 5, 1er Piso, Oficina de la revista Científica, Col. Lindavista, Unidad Profesional Adolfo López Mateos, CP 07738, México, DF, MÉXICO. Tel. (+52) 55 5729 6000 ext. 54518, revistacientifipn@yahoo.com.mx.

## **Information for Authors Submitting Papers to** Científica **Journal**

The manuscript must be prepared in following a Camera Ready format with all its section numbered starting with the abstract, as shown below:

#### 1. Abstract

- 2. Resumen (Spanish abstract if it is possible).
- 3. Body of the manuscript
- 4. Reference list
- 5. Acknowledgements if any
- 6. Reference list
- 7. Appendix if any

#### **Title**

Must be concise and no longer than 3 lines using capital and lower case letters.

#### **Authors Name and Affiliations**

The authors name must be written below the title using a one column format staring with the given name followed by one or two family names, if two family names applies. Below the authors names must be written the affiliation including the address quality, fax, telephone number or email.

#### **Abstract**

The abstract with about 200 words must give a brief description about the research including some comments about the experimental or simulation results and conclusion.

#### **Resumen (Spanish abstract)**

It is desirable that, if it is possible, a Spanish abstract be provided.

#### **Body of the Manuscript**

The body of the manuscript must include an introduction in which the relevance of the research must be explained. A review of related research works by either, the same or another authors must be included.

The body of the manuscript also must include the theoretical aspects of the research, as well as experimental or simulation results is any, together with a Conclusions Section.

#### **Format**

All manuscripts must be written in letter size paper, only by one side, with the following requirements. a) It is recommended that, if possible, the text be written using a word processor.  $b$ ) The text must be written in two columns with a separation between them of 0.77cm, using a 10 points Times font or similar, with lower, upper and right margins equal to 2.5 cm and left margin equal to 3.0 cm.  $c$ ) All the equations must be numbered and written using an equations editor. d) All symbols or abbreviations must be defined the first time that they be used in the text.  $e$ ) All figures must inserted in the manuscript.  $f$ ) All figures must be numbered and its captions must be inserted below them. It is strongly recommended to use, when it be possible, words instead of symbols in the graphic axis. The table captions must be inserted above the corresponding table. g) All pictures and scanned figures must be high quality pictures for proper reproduction.

#### **References**

References must appear in the format given below. For multiple authors all family names and given names initials must be given. Titles of the journals must be all in lower case except the fist letter of each word. All references must be cited by number in brackets, in the order that they appear in the text.

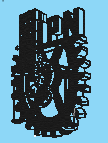

#### INSTITUTO POLITÉCNICO NACIONAL

ESCUELA SUPERIOR DE INGENIERÍA MECÁNICA <sup>Y</sup> ELÉCTRICA

Científica:<sup>L</sup>A REVISTA MEXICANA DE INGENIERÍA ELECTROMECÁNICA Unidad Profesional Adolfo López Mateos Edificio 5, Primer Piso, Oficina de la revista Científica, Sección de Estudios de Posgrado e Investigación, Col. Lindavista, CP. 07738, Tel. 5729 6000 ext. 54518, Fax 55860758 email: revistacientifipn@yahoo.com.mx

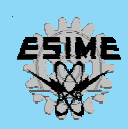